### **Автономная некоммерческая организация высшего образования «Открытый университет экономики, управления и права» (АНО ВО ОУЭП)**

#### Ректор АНО ВО ОУЭП, Фокина В.Н. Сведения об электронной подписи Фокина Валерия Подписано: Николаевна Должность: ректор

Пользователь: vfokina

19 апреля 2023 г.

**УТВЕРЖДАЮ:**

Решение Ученого совета АНО ВО ОУЭП, Протокол N 9 от 19.04.2023 г.

09.03.01 «Информатика и вычислительная техника»

Направленность (профиль): Информатика и вычислительная техника

**ФОНД ОЦЕНОЧНЫХ СРЕДСТВ (МАТЕРИАЛОВ)**

приложение 1

по компетенциям

Оценочные материалы для проверки сформированности компетенции

ОПК-4. Способен участвовать в разработке стандартов, норм и правил, а также технической документации, связанной с профессиональной

деятельностью

Москва 2022

### **Оценочные материалы для проверки сформированности компетенции**

## **ОПК-4. Способен участвовать в разработке стандартов, норм и правил, а также технической документации, связанной с профессиональной деятельностью**

ОПК-4.1. **Знает:** правила разработки стандартов, норм и правил, связанных с профессиональной деятельностью, стандарты разработки программной и пользовательской документации

ОПК-4.2. **Умеет:** систематизировать данные из отечественной и иностранной литературы, статистических сборников и ресурсов Интернета, разрабатывать программную и пользовательскую документацию

ОПК-4.3. **Владеет**: методологией анализа информации, собранной из разнообразных источников, навыками разработки стандартов, норм и правил, а также технической документации, связанной с профессиональной деятельностью

Компетенция формируется дисциплинами:

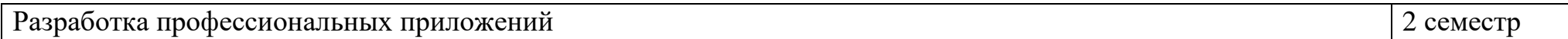

#### **Вопросы и задания для проверки сформированности компетенции**

#### **Дисциплина «Разработка профессиональных приложений»**

Разъясните основные понятия:

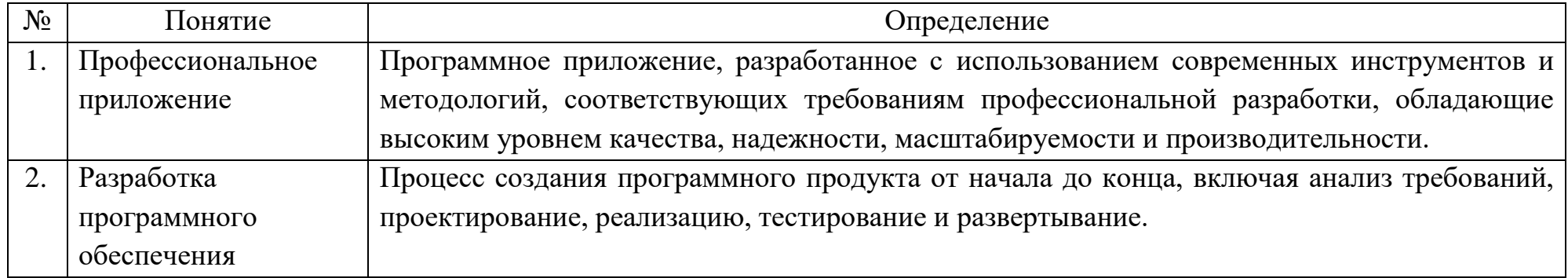

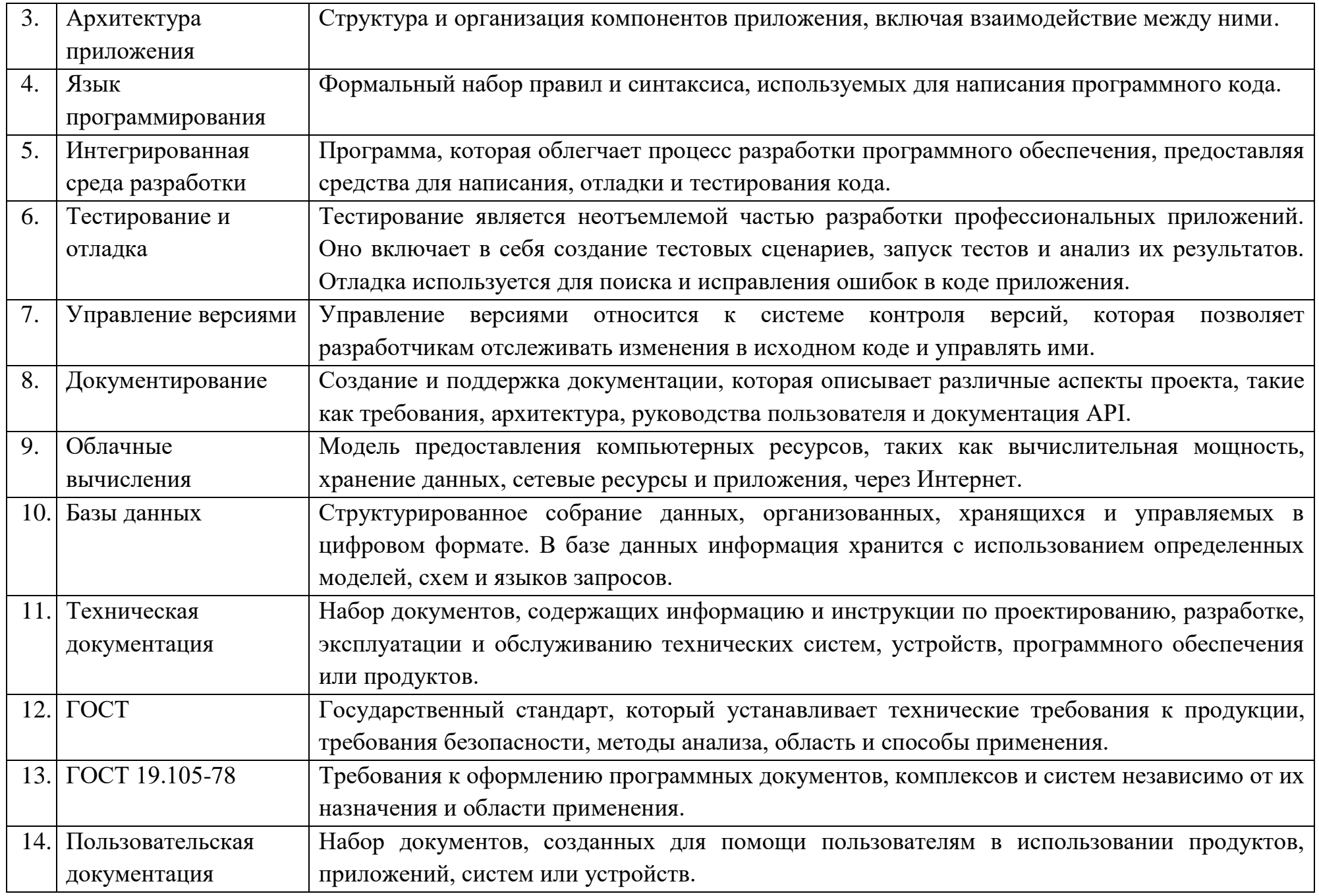

Вопросы открытого типа:

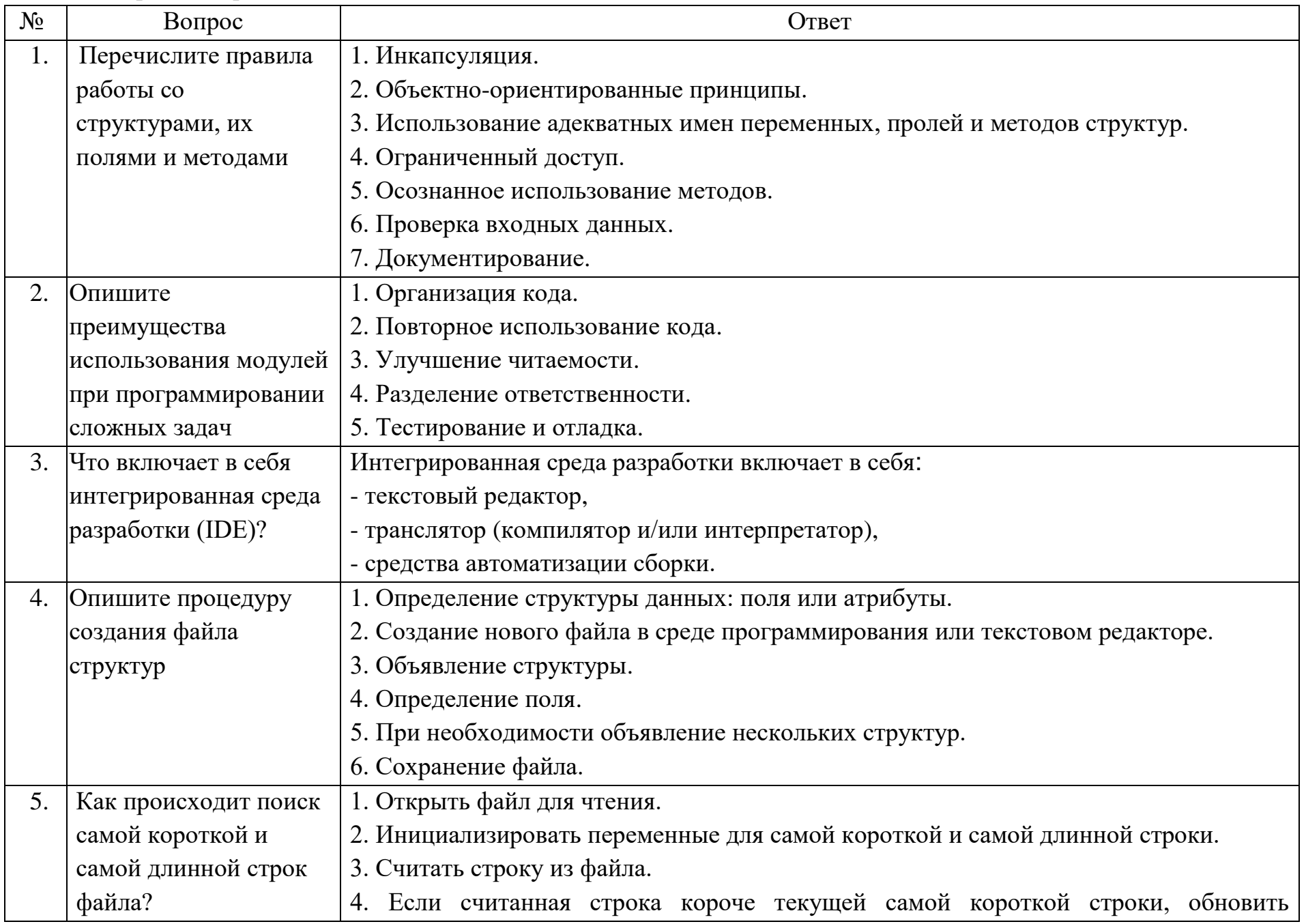

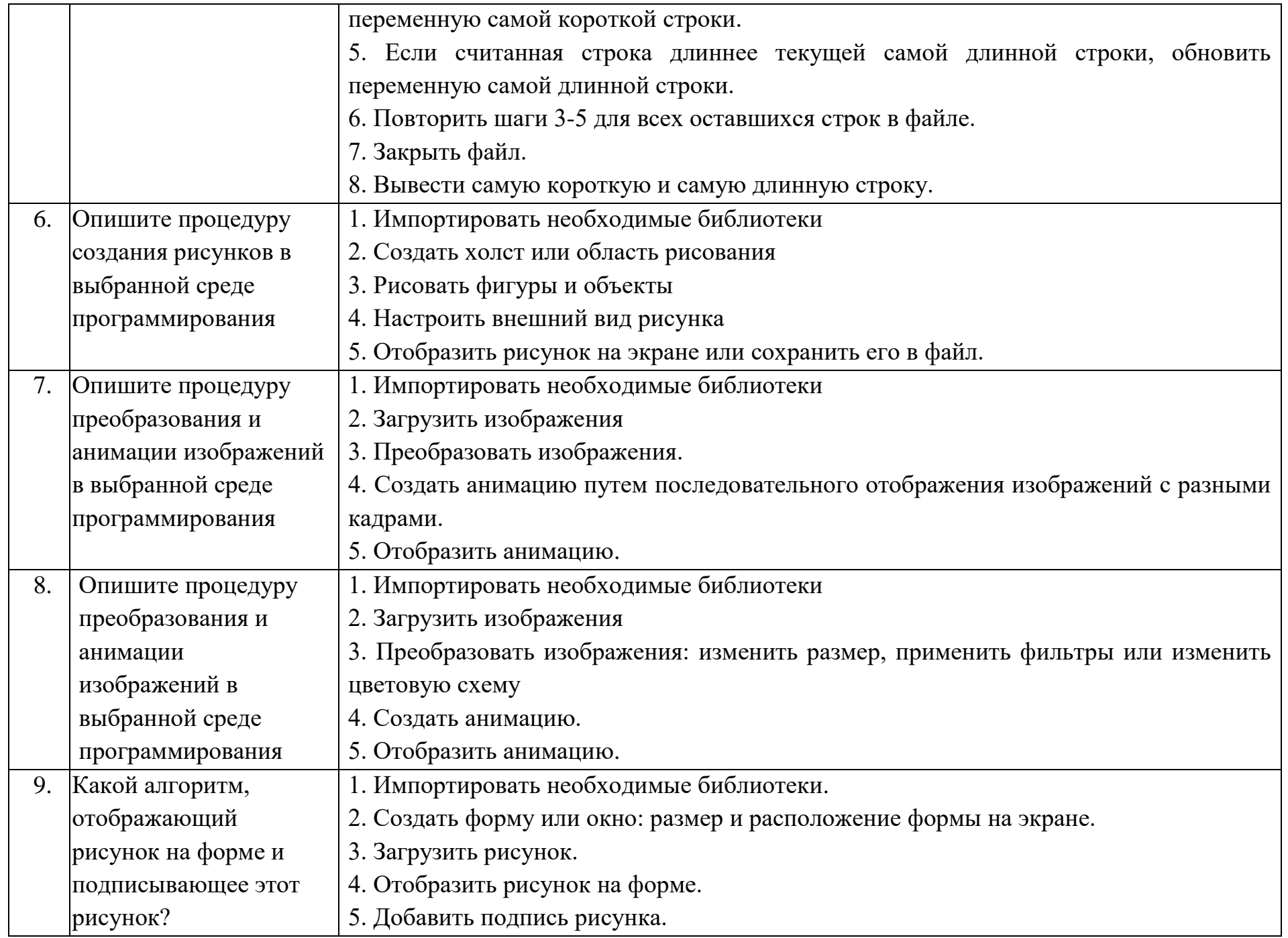

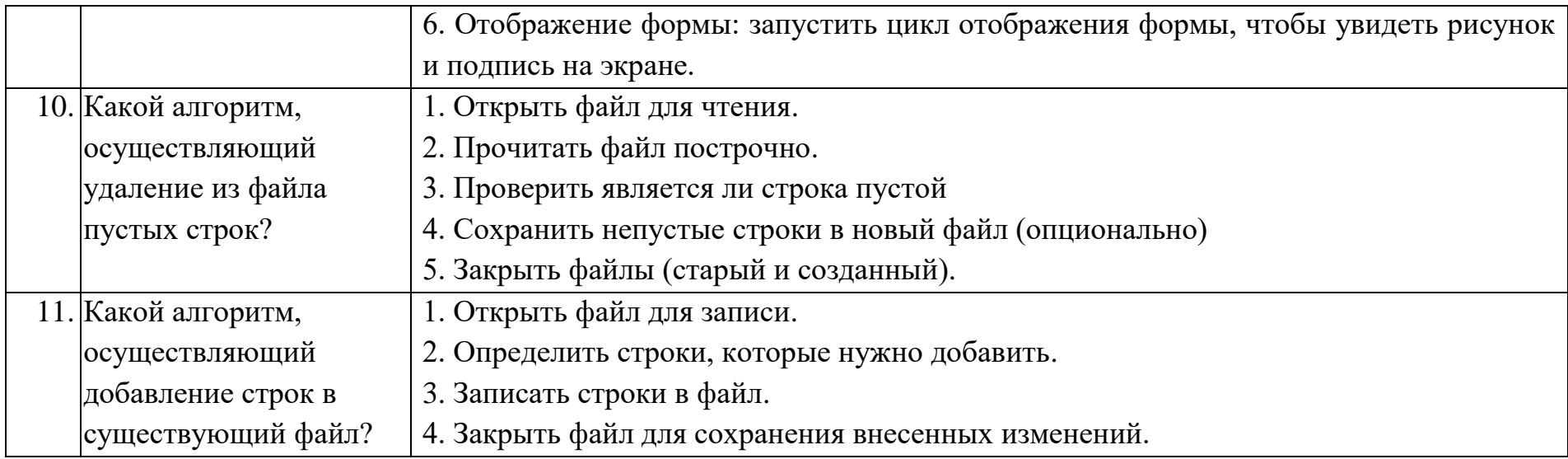

### Тестовые задания:

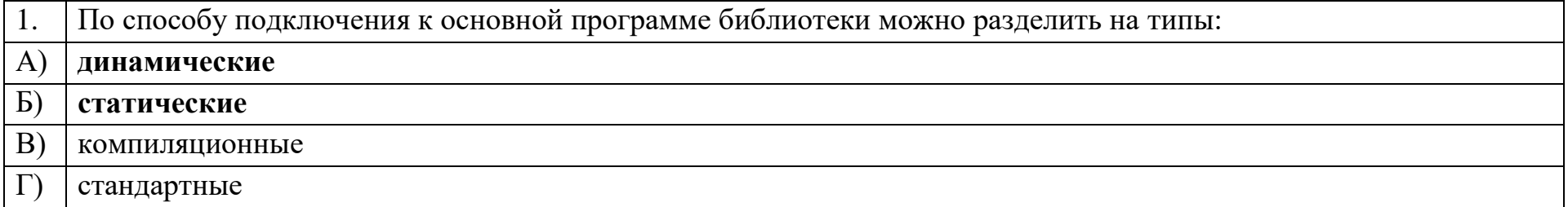

Сущность в объектно-ориентированном языке, которой можно посылать сообщения, и которая может на них 2. реагировать, используя свои данные, - это по подвой по подвой по подвой по подвой по подвой по подвой по подвой

объект

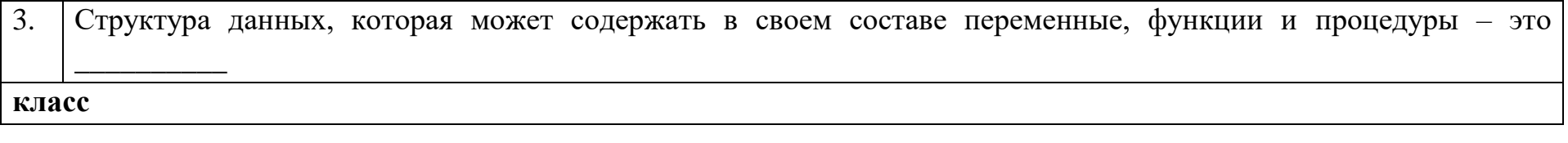

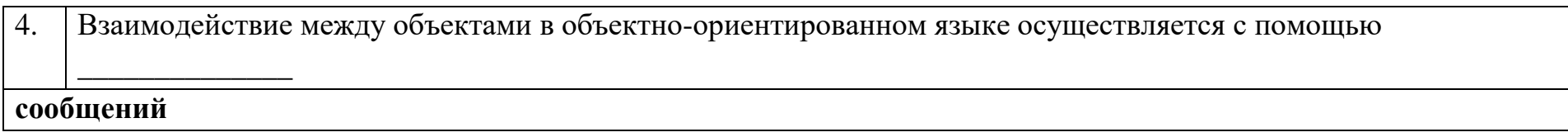

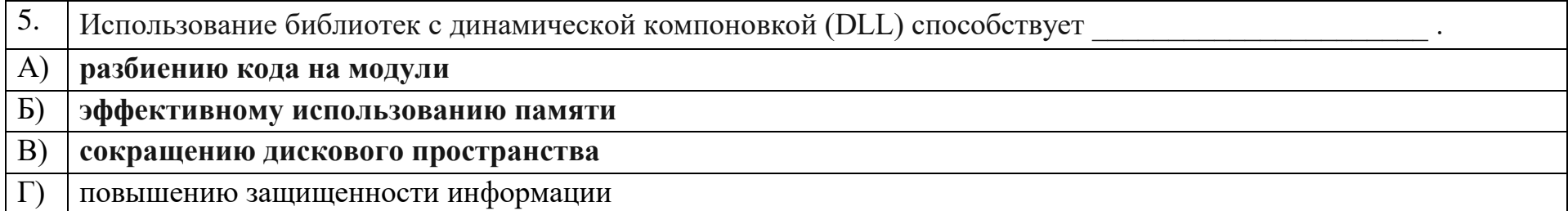

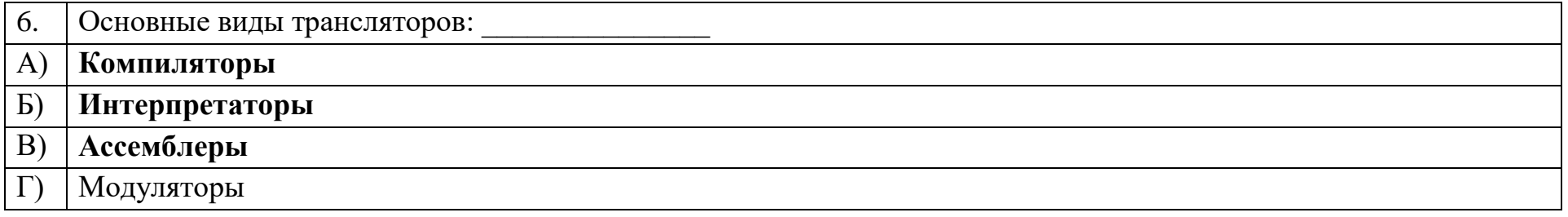

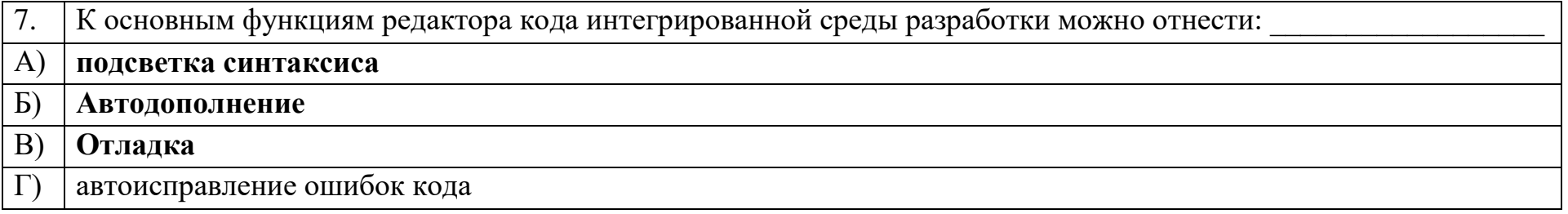

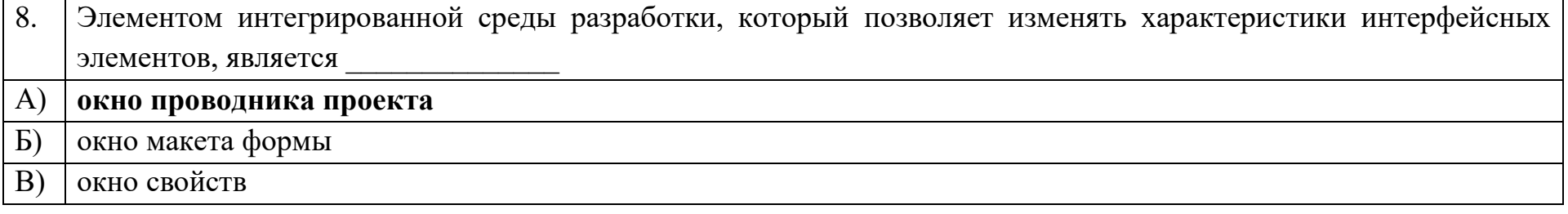

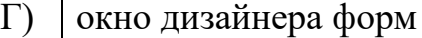

9. Набор файлов, используемых для построения приложения, - это\_

# **Проект**

10. Форма - контейнер, на котором располагаются элементы \_\_\_\_\_\_\_\_\_\_\_\_\_\_\_\_\_\_\_\_\_\_\_

# **Управления**

#### Ключ к тестовым заданиям

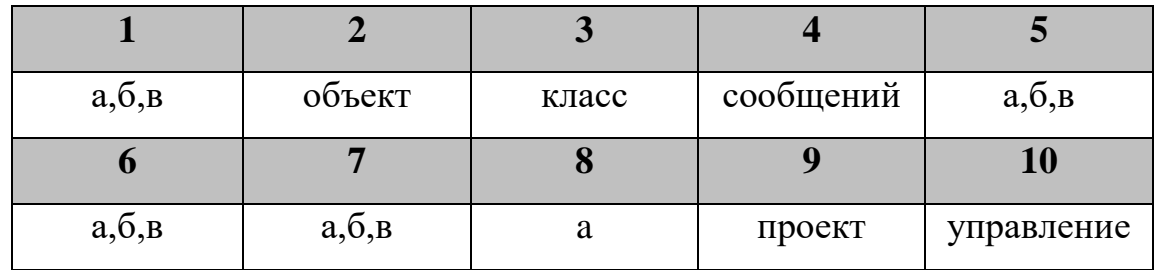